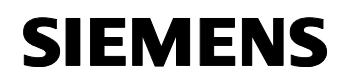

September 2001

## **12 CO Binary 740C01**

## **Devices Employing the Program**

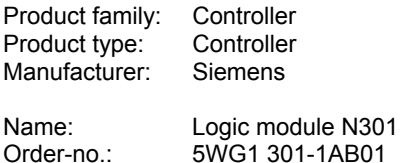

### **Application Description**

This application allows you to allocate and 'multiply' received 1 bit switching telegrams and 4 bit dimming telegrams according to the actual status of the select objects.

This feature can be used, to example to forward switching and dimming telegrams from one room section of a lecture hall to another depending on whether partition walls are currently erected or not. The select information required is provided by switching contacts of binary inputs that are connected to the partition walls.

2 times 4 channels are available, divided into group 1 and group 2 where each channel (= object) can send and receive telegrams. 4 select objects are available to the various combinations to allocating telegrams.

Basically, received telegrams are forwarded immediately. The select inputs rule which channels the information is to be passed on to sending. The four select inputs (objects) allow to 16 different

combinations:

The four communication objects provide 16 different way of allocating telegrams :

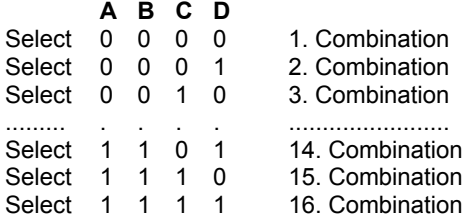

The parameter list allows you to specify to each channel which group address the telegrams received is to be forwarded to. Telegrams can be allocated within the group only.

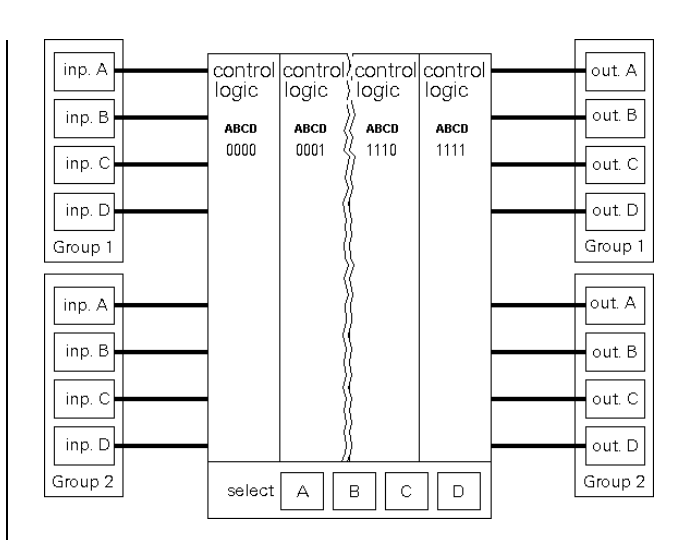

Thus, e.g. a telegram received by channel A of group 1 could be forwarded by channel B of group 1 with a different group address.

The channel from the group that forward the telegram is selected in the parameter list, according to the settings of the select inputs. However, these settings always apply to both groups.

Therefore, in the above example a telegram received by channel A of group 2 would be forwarded by channel B of group 2.

# **Communication Objects**

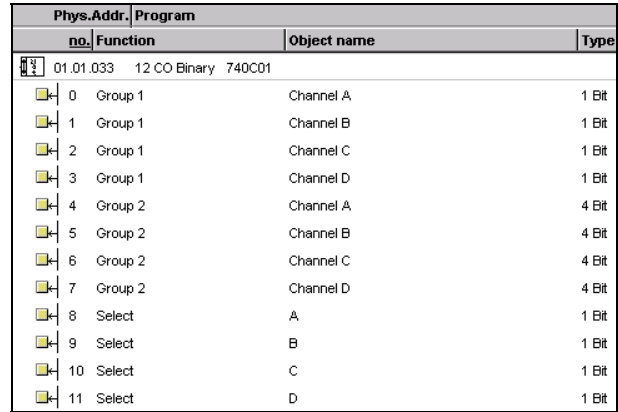

#### **Note:**

The order of the entries may vary from the above due to individual customization of the table.

# *instabus EIB* **Application Programs Description**

September 2001

# **12 CO Binary 740C01**

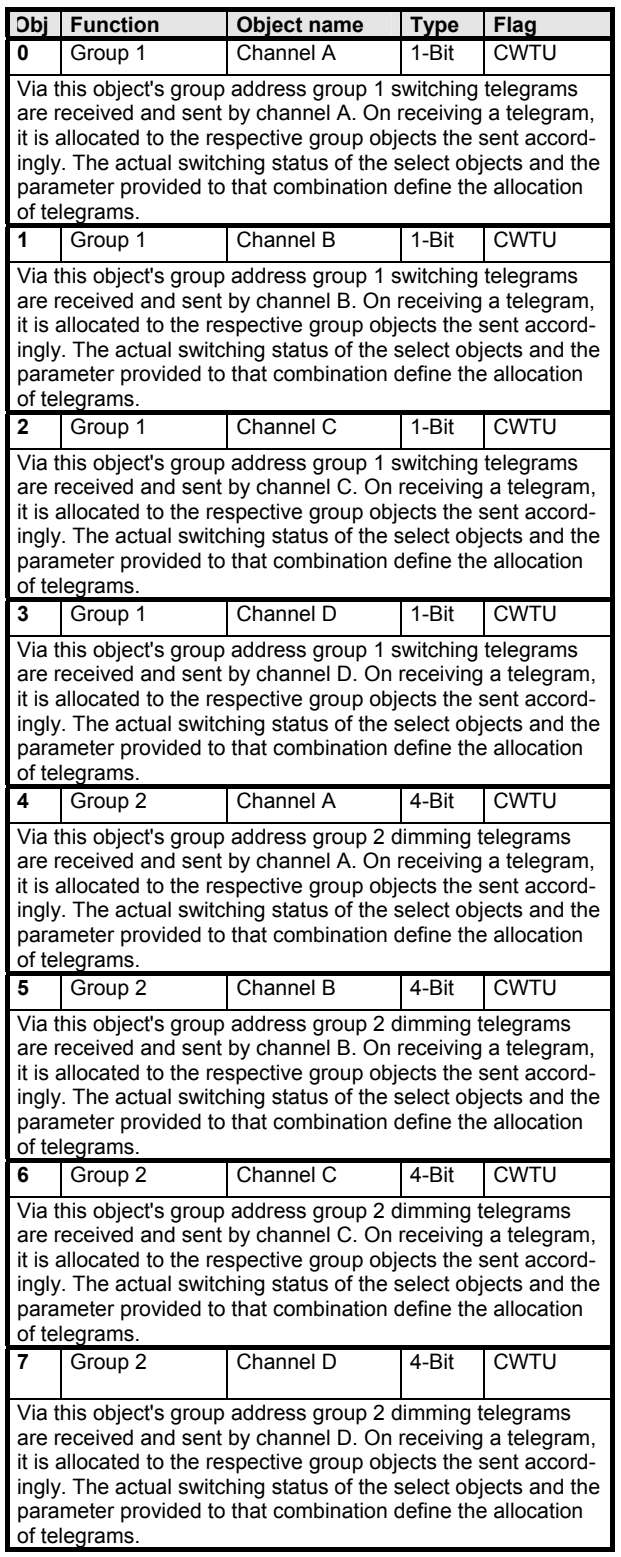

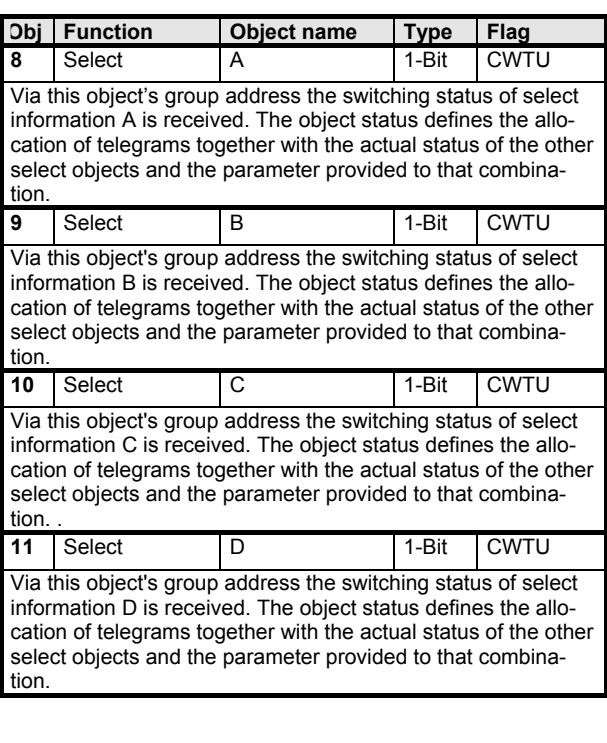

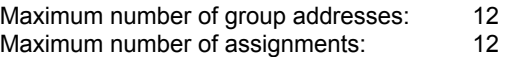

September 2001

# **12 CO Binary 740C01**

### **Parameters**

## **Select: A B C D = 0 0 0 0:**

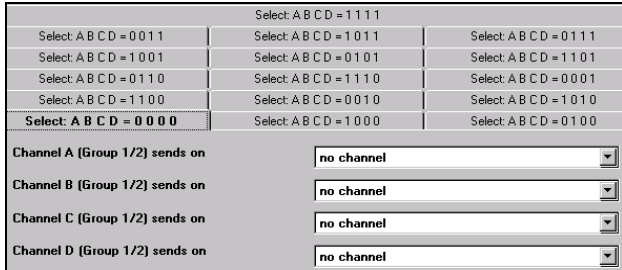

The parameters of the other 15 allocation combinations can be set accordingly.

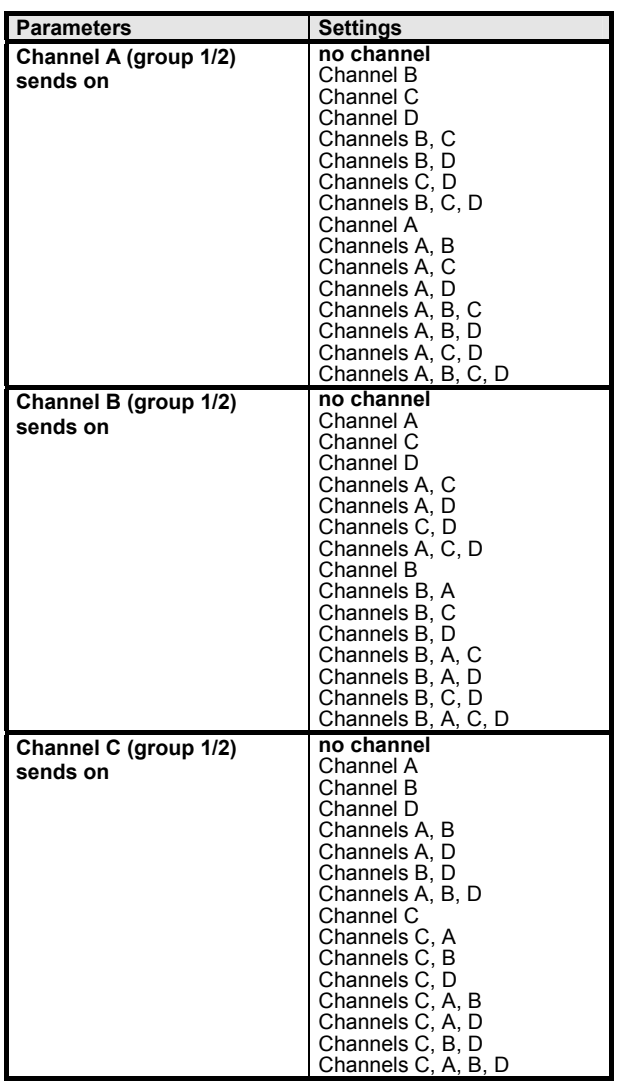

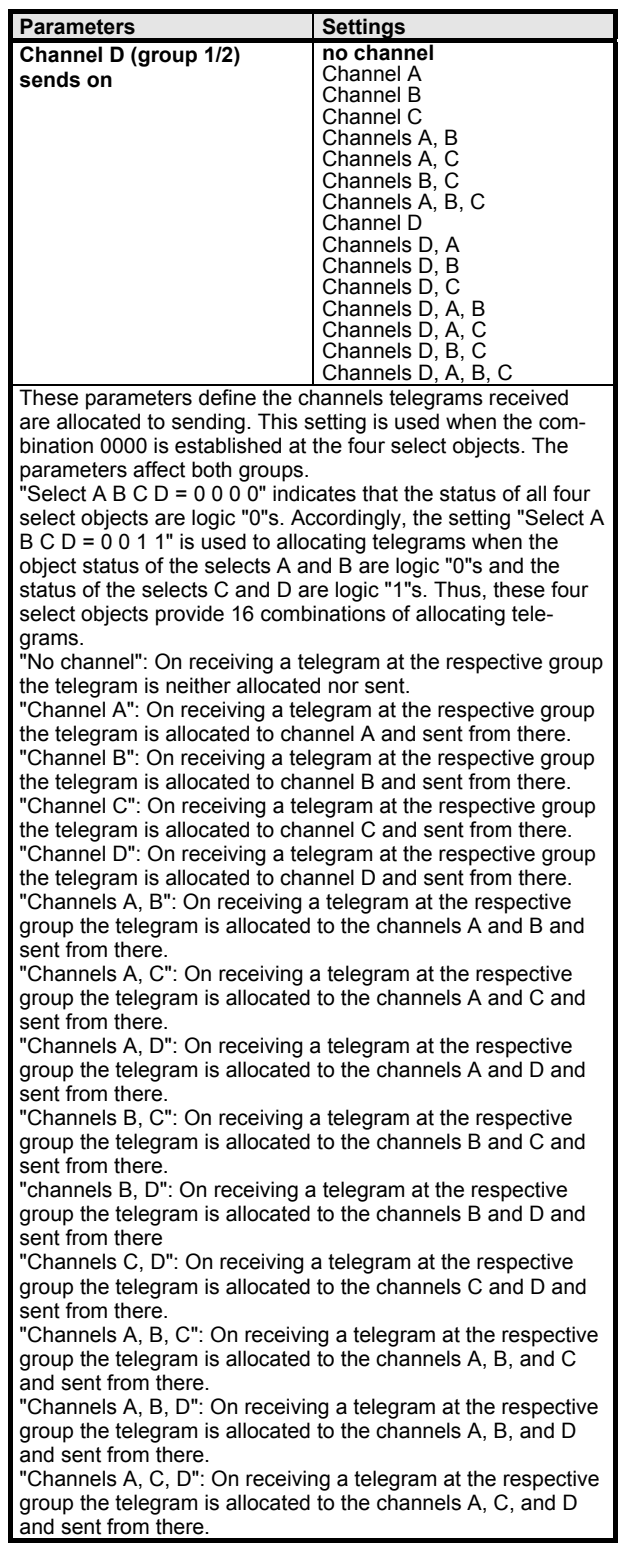

# *instabus EIB* **Application Programs Description**

September 2001

# **12 CO Binary 740C01**

"Channels B, C, D": On receiving a telegram at the respective group the telegram is allocated to the channels B, C, and D and sent from there. "Channels A, B, C, D": On receiving a telegram at the respective group the telegram is allocated to the channels A, B, C, and D and sent from there.